# **1 Creating an item**

## **Overview**

To create an item in Zabbix frontend, do the following:

- Go to: Configuration → Hosts
- Click on Items in the row of the host
- Click on Create item in the upper right corner of the screen
- Enter parameters of the item in the form

## **Configuration**

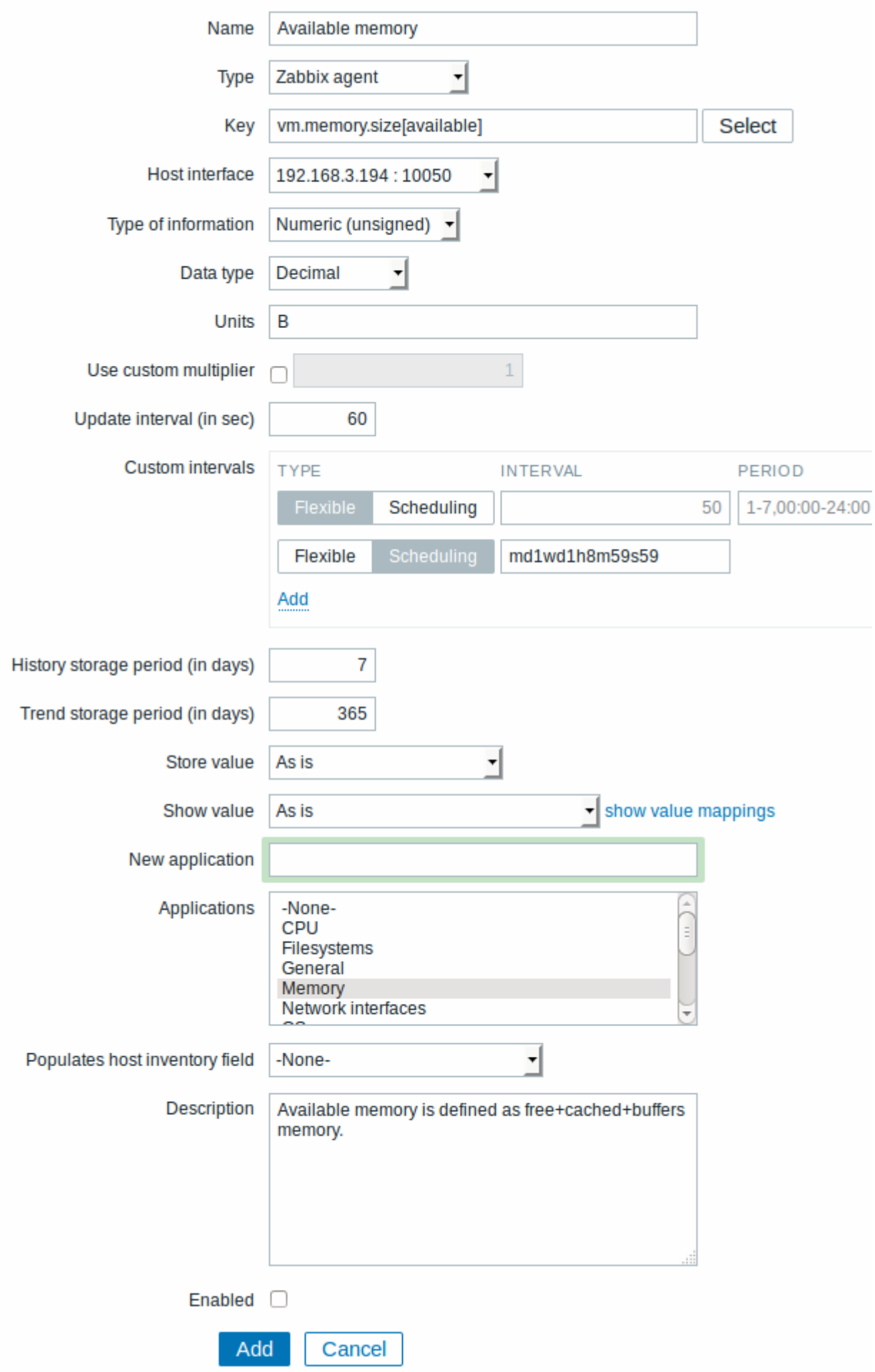

#### Item attributes:

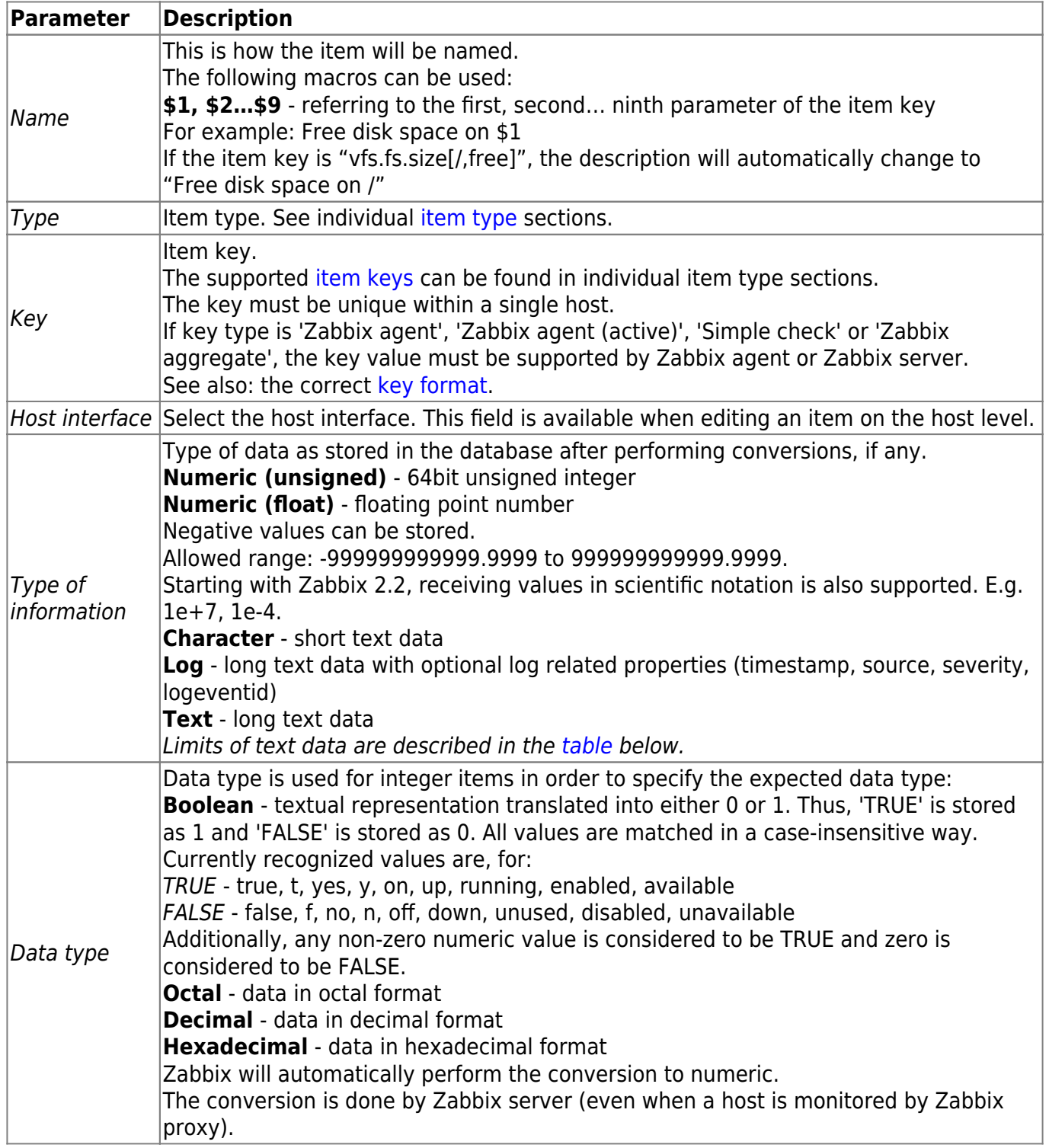

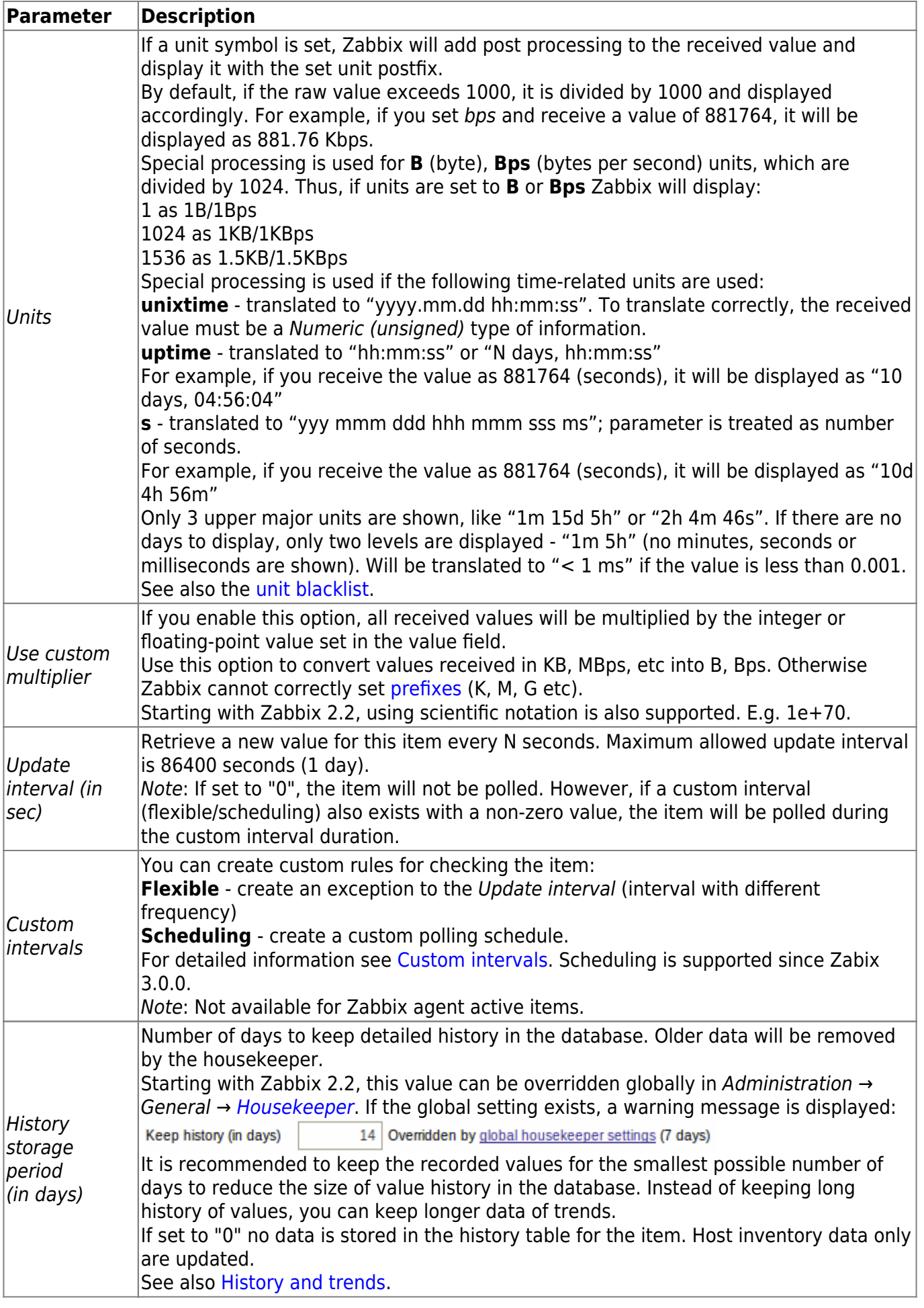

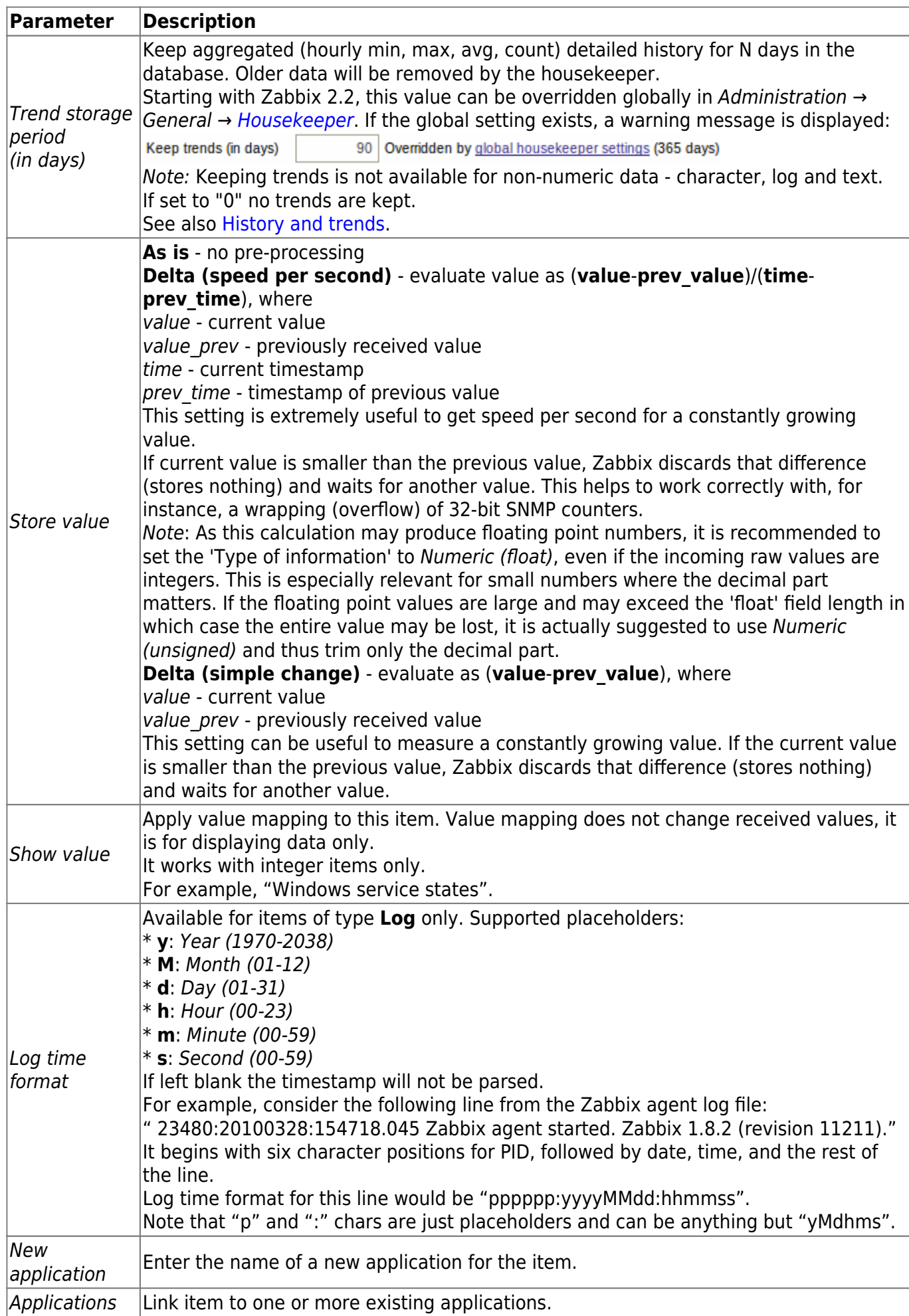

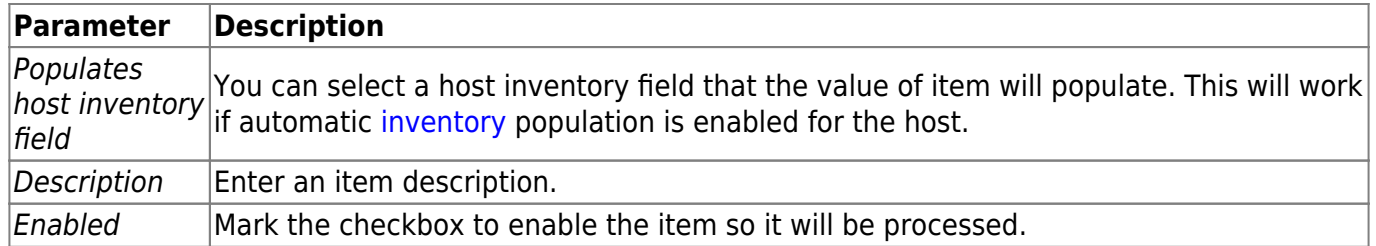

You can also create an item by opening an existing one, pressing the *Clone* button and then saving under a different name.

Item type specific fields are described on [corresponding pages](https://www.zabbix.com/documentation/3.0/manual/config/items/itemtypes).

When editing an existing [template](https://www.zabbix.com/documentation/3.0/manual/config/templates) level item on a host level, a number of fields are read-only. You can use the link in the form header and go to the template level and edit them there, keeping in mind that the changes on a template level will change the item for all hosts that the template is linked to. If you use a custom multiplier or store value as Delta (speed per second) for items with the type of information set to Numeric (unsigned) and the resulting calculated value is actually a float number, the calculated value is still accepted as a correct one by trimming the decimal part and storing the value as integer.

### <span id="page-6-0"></span>**Text data limits**

Text data limits depend on the database backend. Before storing text values in the database they get truncated to match the database value type limit:

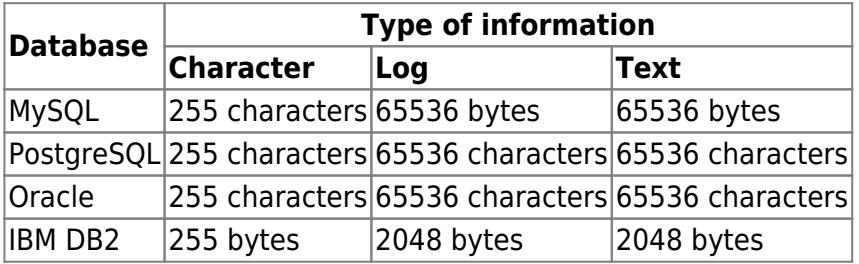

## <span id="page-6-1"></span>**Unit blacklist**

By default, specifying a unit for an item will result in a multiplier prefix being added - for example, value 2048 with unit B would be displayed as 2KB. For a pre-defined, hardcoded list of units this is prevented:

- ms
- RPM
- rpm
- $\bullet$  %

Note that both lowercase and uppercase **rpm** (rpm and RPM) strings are blacklisted.

### **Unsupported items**

An item can become unsupported if its value cannot be retrieved for some reason. Such items are still rechecked at a fixed interval, configurable in [Administration section.](https://www.zabbix.com/documentation/3.0/manual/web_interface/frontend_sections/administration/general?&#other_parameters)

Unsupported items are reported as having a NOT SUPPORTED state.

From:

<https://www.zabbix.com/documentation/3.0/>- **Zabbix Documentation 3.0**

Permanent link:

**<https://www.zabbix.com/documentation/3.0/manual/config/items/item?rev=1551873752>**

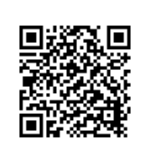

Last update: **2019/03/06 12:02**